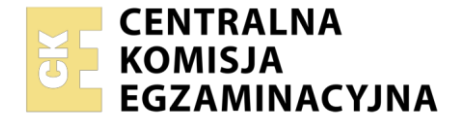

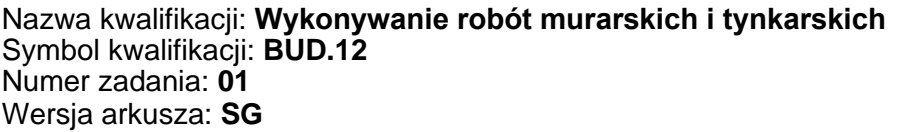

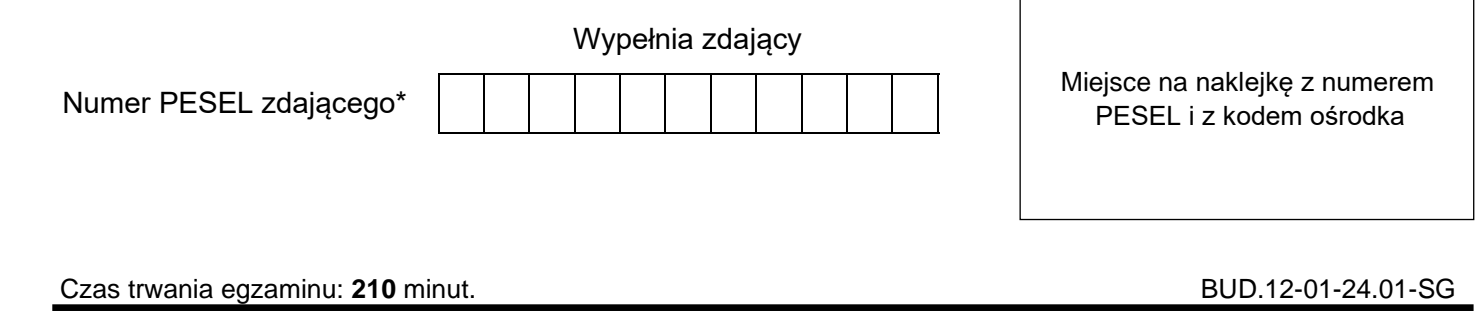

# **EGZAMIN ZAWODOWY Rok 2024**

**CZĘŚĆ PRAKTYCZNA**

## **PODSTAWA PROGRAMOWA 2019**

### **Instrukcja dla zdającego**

- 1. Na pierwszej stronie arkusza egzaminacyjnego wpisz w oznaczonym miejscu swój numer PESEL i naklej naklejkę z numerem PESEL i z kodem ośrodka.
- 2. Na KARCIE OCENY w oznaczonym miejscu przyklej naklejkę z numerem PESEL oraz wpisz:
	- − swój numer PESEL\*,
	- − oznaczenie kwalifikacji,
	- − numer zadania,
	- − numer stanowiska.
- 3. KARTĘ OCENY przekaż zespołowi nadzorującemu.
- 4. Sprawdź, czy arkusz egzaminacyjny zawiera 4 strony i nie zawiera błędów. Ewentualny brak stron lub inne usterki zgłoś przez podniesienie ręki przewodniczącemu zespołu nadzorującego.
- 5. Zapoznaj się z treścią zadania oraz stanowiskiem egzaminacyjnym. Masz na to 10 minut. Czas ten nie jest wliczany do czasu trwania egzaminu.
- 6. Czas rozpoczęcia i zakończenia pracy zapisze w widocznym miejscu przewodniczący zespołu nadzorującego.
- 7. Wykonaj samodzielnie zadanie egzaminacyjne. Przestrzegaj zasad bezpieczeństwa i organizacji pracy.
- 8. Jeżeli w zadaniu egzaminacyjnym występuje polecenie "zgłoś gotowość do oceny przez podniesienie ręki", to zastosuj się do polecenia i poczekaj na decyzję przewodniczącego zespołu nadzorującego.
- 9. Po zakończeniu wykonania zadania pozostaw rezultaty oraz arkusz egzaminacyjny na swoim stanowisku lub w miejscu wskazanym przez przewodniczącego zespołu nadzorującego.
- 10. Po uzyskaniu zgody zespołu nadzorującego możesz opuścić salę/miejsce przeprowadzania egzaminu.

#### *Powodzenia!*

*\* w przypadku braku numeru PESEL – seria i numer paszportu lub innego dokumentu potwierdzającego tożsamość*

Układ graficzny © CKE 2023

#### **Zadanie egzaminacyjne**

Wykonaj fragment ścianki działowej z cegieł ceramicznych pełnych na zaprawie murarskiej cementowowapiennej, w wiązaniu pospolitym, na niepełne spoiny oraz tynk cienkowarstwowy mineralny o fakturze baranka na przygotowanym podłożu.

Zaprawy murarską i tynkarską przygotuj zgodnie z instrukcjami producentów, znajdującymi się na stanowisku egzaminacyjnym.

Miejsce usytuowania ścianki działowej wyznacz zgodnie z rysunkiem 1. Następnie wymuruj pięć warstw ścianki zgodnie z rysunkami 2 i 3. Do murowania wykorzystaj przygotowane na stanowisku cegły całe oraz cegły ułamkowe "połówki".

W trakcie murowania na bieżąco kontroluj i koryguj położenie i wymiary ścianki, grubość spoin pionowych i poziomych, pion krawędzi i powierzchni bocznych, poziom warstw oraz kąty proste w narożach.

Wyznacz powierzchnię ściany przeznaczoną do tynkowania zgodnie z rysunkiem 4 i wykonaj na niej tynk cienkowarstwowy o fakturze baranka. Podłoże pod tynk jest pokryte warstwą tynku cementowo-wapiennego i zagruntowane.

Zadanie wykonaj zgodnie z wymaganiami dotyczącymi robót murarskich i tynkarskich, zawartymi w specyfikacji technicznej wykonania i odbioru robót budowlanych. Podczas wykonywania zadania przestrzegaj zasad organizacji pracy, przepisów bezpieczeństwa i higieny pracy, przepisów przeciwpożarowych oraz ochrony środowiska.

Po wykonaniu zadania uporządkuj stanowisko, oczyść narzędzia i sprzęt, odpady umieść w odpowiednich pojemnikach na odpady.

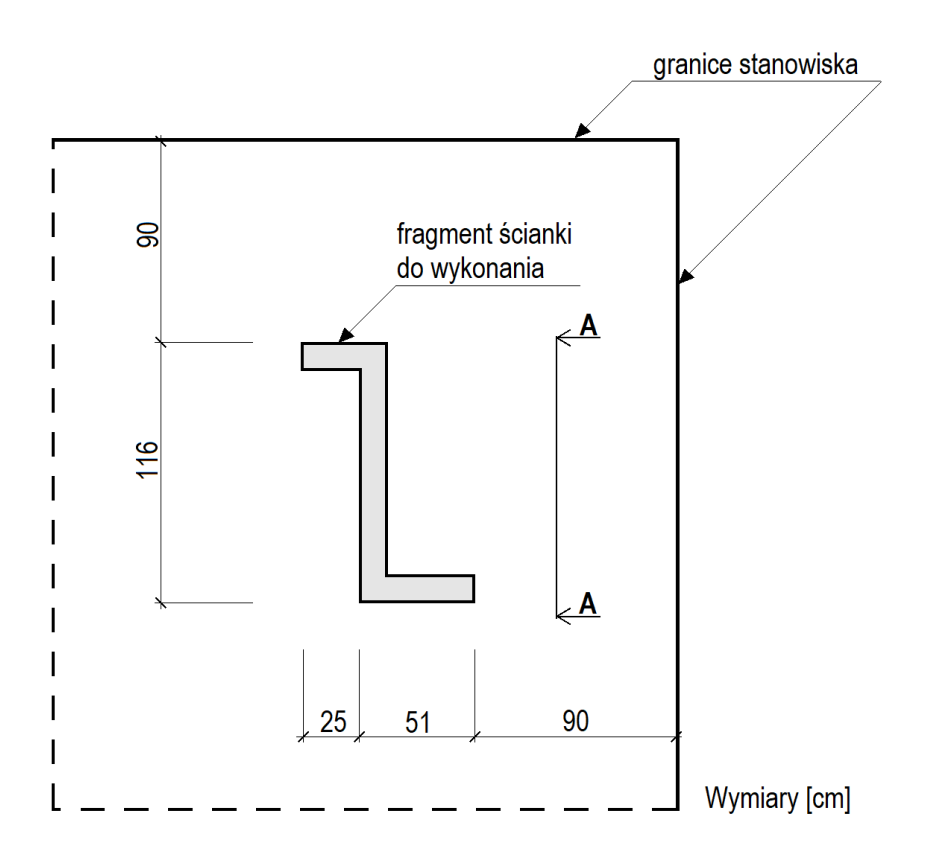

#### **Rysunek 1. Usytuowanie fragmentu ścianki działowej na stanowisku egzaminacyjnym** (rzut)

Warstwy I, III i V **Warstwy II** i IV

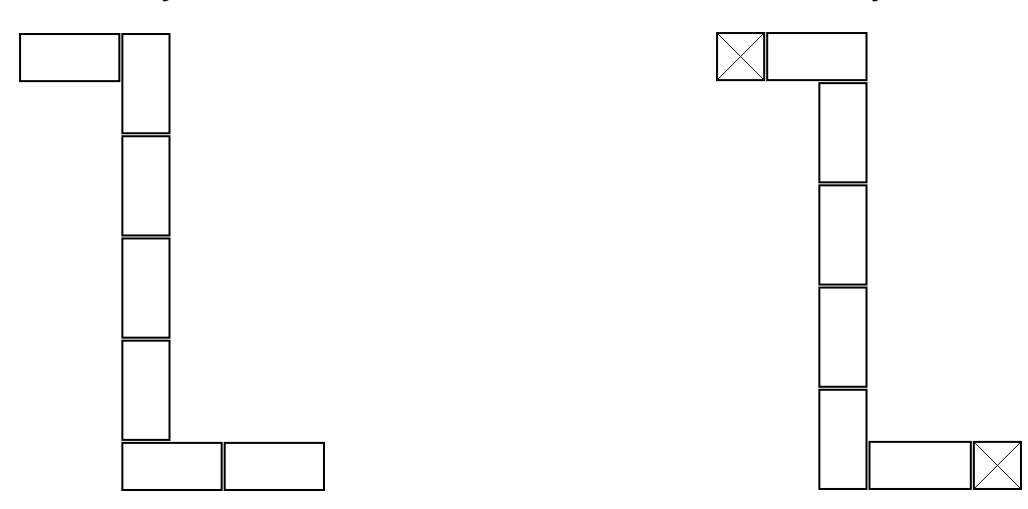

**Rysunek 2. Układ cegieł w warstwach fragmentu ścianki działowej** (rzuty)

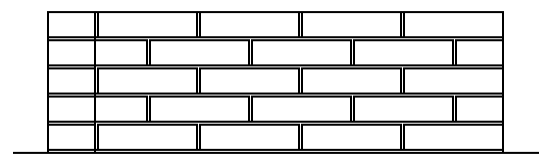

**Rysunek 3. Widok A-A fragmentu ścianki działowej**

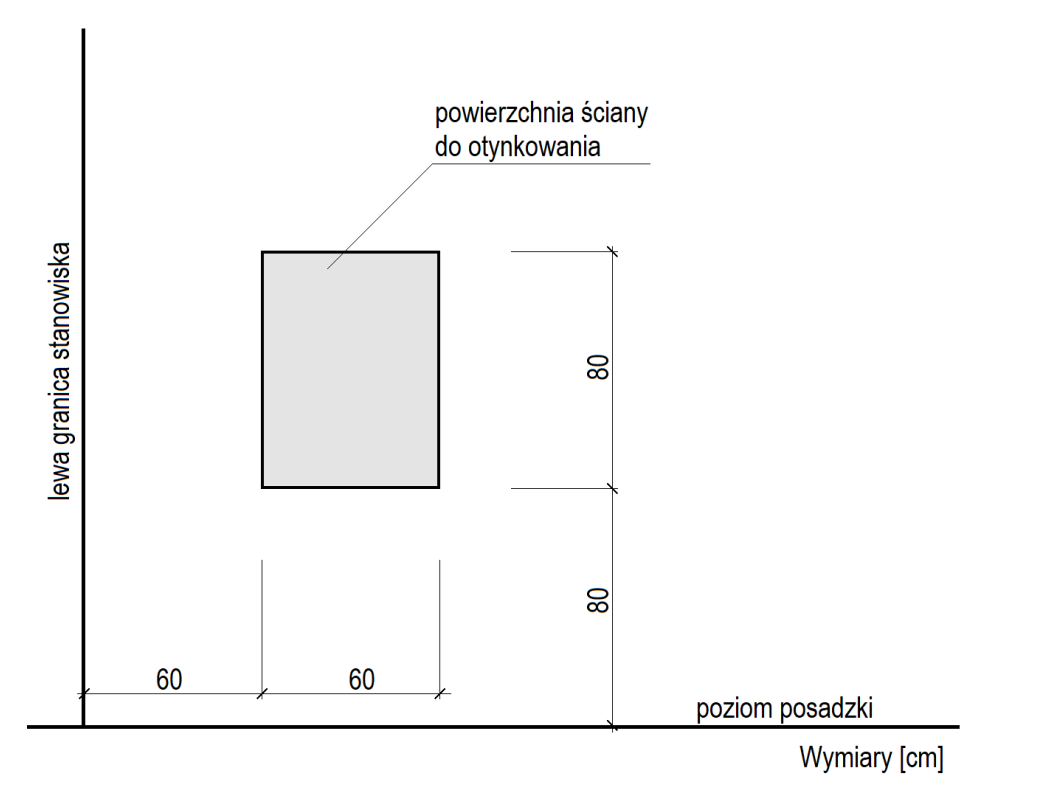

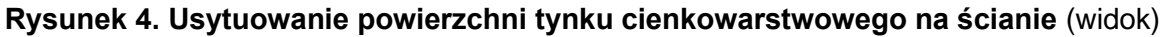

Więcej arkuszy znajdziesz na stronie: arkusze.pl

#### **Specyfikacja techniczna wykonania i odbioru robót budowlanych**

(wyciąg)

#### **Wymagania dotyczące robót murarskich:**

- 1. Dopuszczalne odchylenie położenia i wymiarów ścianki działowej wynosi ±10 mm.
- 2. Grubość spoin pionowych powinna wynosić 10 mm ±5 mm.
- 3. Grubość spoin poziomych powinna wynosić 12 mm +3 mm, -2 mm.
- 4. Zaprawa w spoinach **nie powinna** dochodzić do lica muru, niezapełniona część spoiny powinna wynosić 10-15 mm.
- 5. W kolejnych warstwach ścianki działowej cegły powinny być ułożone z przewiązaniem spoin.
- 6. Cegły ułamkowe powinny być ułożone dociętymi płaszczyznami do wnętrza muru.
- 7. Ostatnia warstwa cegieł powinna być pozioma, dopuszczalne odchylenie górnej powierzchni od poziomu wynosi 3 mm/m.
- 8. Dopuszczalne odchylenie od pionu powierzchni bocznych i krawędzi ścianki działowej wynosi 4 mm/m, ale nie więcej niż 2 mm na całej wysokości ścianki.
- 9. W narożach powinny być zachowane kąty proste.

#### **Wymagania dotyczące robót tynkarskich:**

- 1. Dopuszczalne odchylenie położenia i wymiarów powierzchni tynku wynosi ±10 mm.
- 2. Tynk powinien przylegać do podłoża na całej powierzchni.
- 3. Grubość tynku powinna być równa grubości kruszywa.
- 4. Nałożona warstwa tynku powinna całkowicie pokrywać podłoże.
- 5. W nałożonej warstwie tynku nie powinny występować zagłębienia, wypukłości oraz ślady packi.
- 6. Nałożona warstwa tynku powinna posiadać wykończenie o fakturze baranka.
- 7. Na powierzchni tynku niedopuszczalne są:
	- prześwity i spękania,
	- wypryski i spęcznienia,
	- miejscowe różnice faktury powierzchni.
- 8. Krawędzie odcięcia powierzchni tynkowanej powinny stanowić linie proste.

#### **Czas przeznaczony na wykonanie zadania wynosi 210 minut.**

#### **Ocenie podlegać będą 2 rezultaty:**

- fragment ścianki działowej,
- tynk cienkowarstwowy mineralny o fakturze baranka

#### oraz

przebieg wykonania fragmentu ścianki działowej i tynku cienkowarstwowego mineralnego o fakturze baranka.

Więcej arkuszy znajdziesz na stronie: arkusze.pl